# *BREU DE DADES (6)*

## **ELECCIONS AL PARLAMENT DE CATALUNYA**

**LA COMPOSICIÓ DEL PARLAMENT DES DE 1980**

**NOVEMBRE 2010**

GESOP, Gabinet d'Estudis Socials i Opinió Pública, S.L. C/. Llull 102, 4rt. 3a. 08005 Barcelona Tel. 93 300 07 42 Fax 93 300 55 22 www.gesop.net

CHSC.

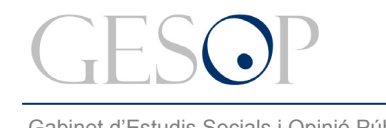

### **PRESENTACIÓ:**

El diumenge 28 de novembre se celebraran les novenes eleccions autonòmiques a Catalunya des de 1980. Us presentem algunes dades sobre la composició del Parlament en els últims 30 anys. En concret, hi podreu trobar:

- ¾ El número total d'escons escollits des de 1980 fins ara
- $\triangleright$  El número de parlamentaris que han repetit
- ¾ La distribució entre homes i dones i la seva evolució
- ¾ I, finalment, un apunt sobre la composició de les candidatures del proper 28 de novembre

Notes:

- Només s'han tingut en compte els parlamentaris escollits en el moment de les eleccions i no els canvis posteriors que hi hagi pogut haver al mig d'una legislatura.
- En les dades relatives a les llistes que es presenten al 2010 no <sup>s</sup>'han comptabilitzat els suplents.

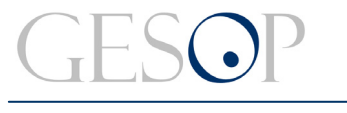

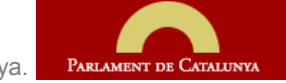

# **El 28 de novembre se celebraran les novenes eleccions autonòmiques. Els 135 diputats hauran de representar més de 7,5 milions de ciutadans.**

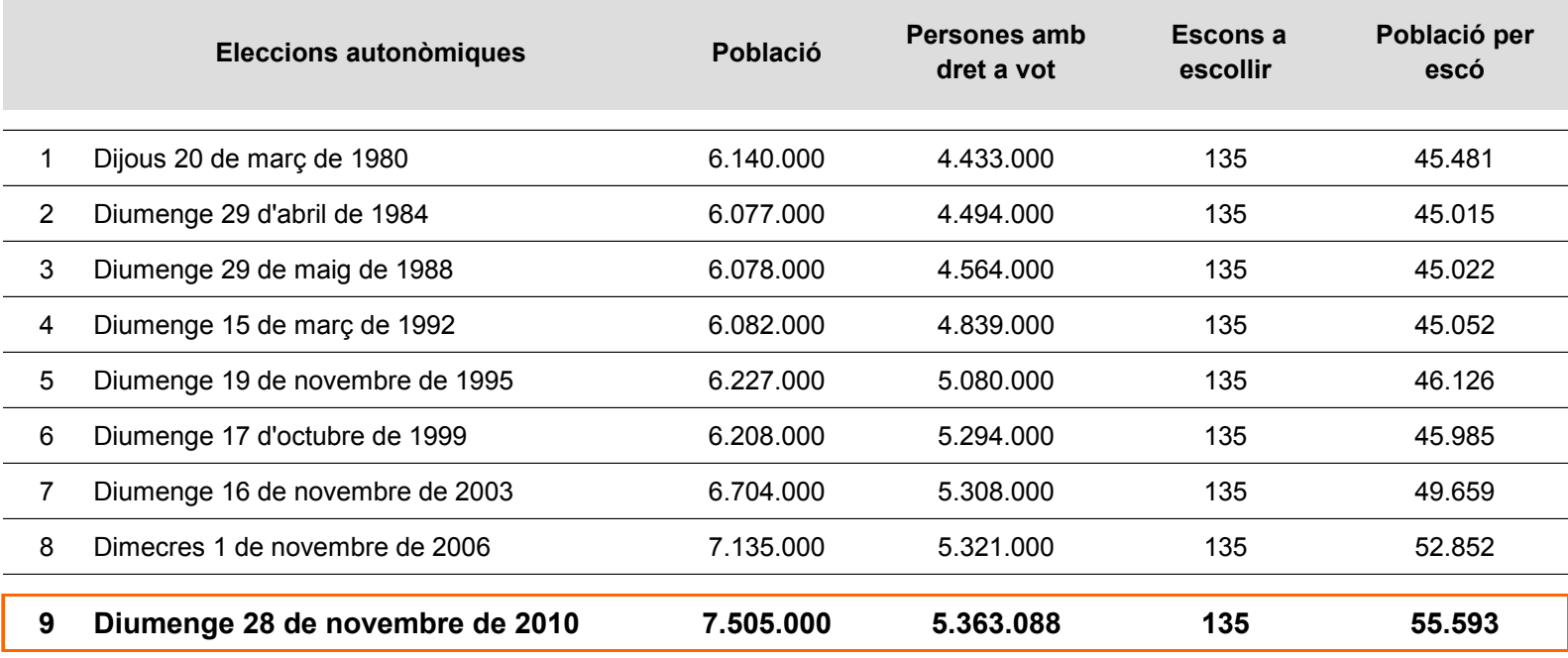

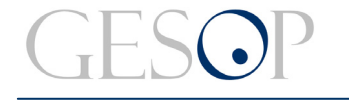

### **En 30 anys, 578 parlamentaris s'han repartit 1.080 escons**

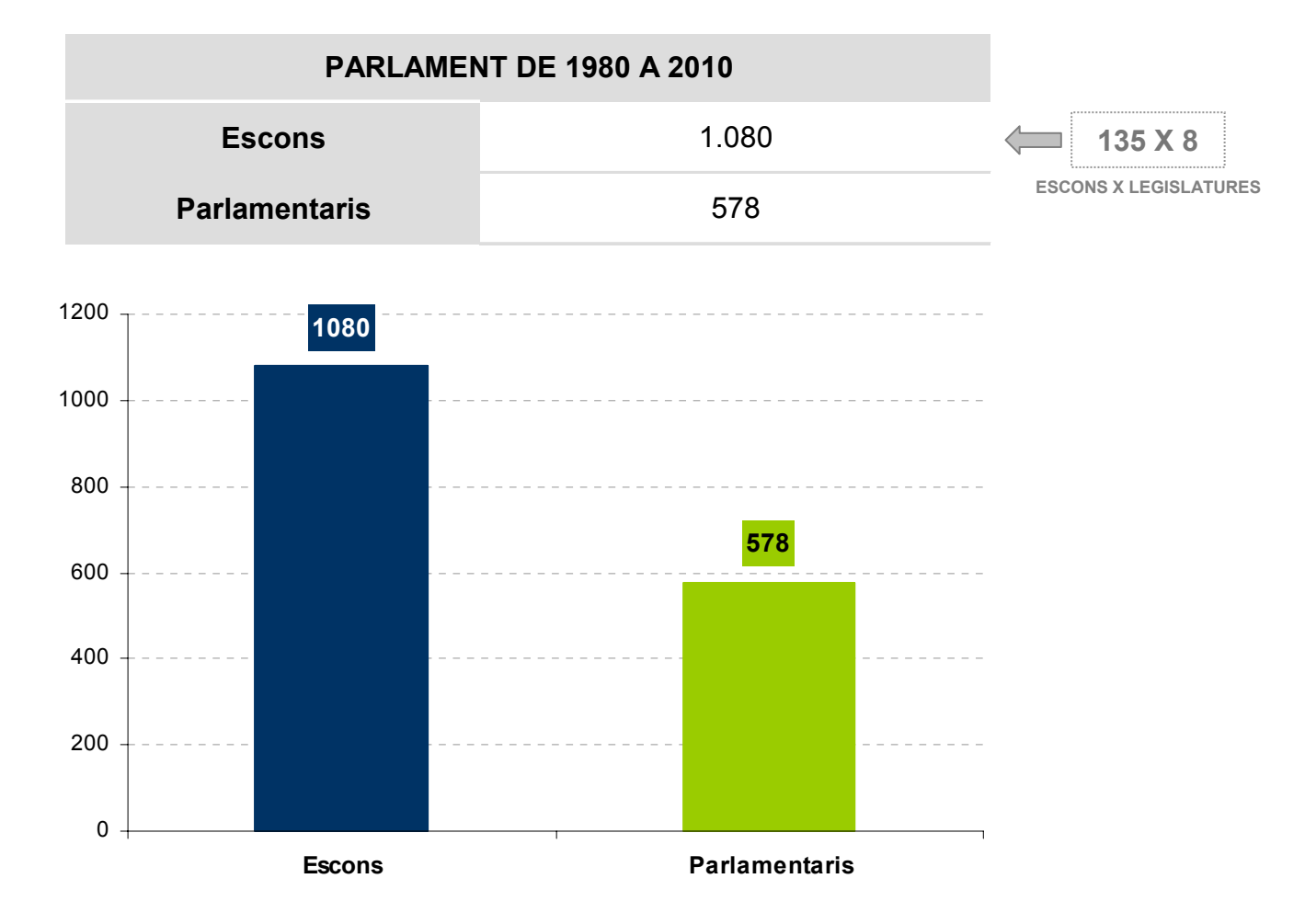

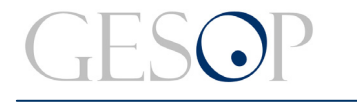

### **Més de la meitat de les persones que han entrat al Parlament de Catalunya només s'hi han estat una legislatura.**

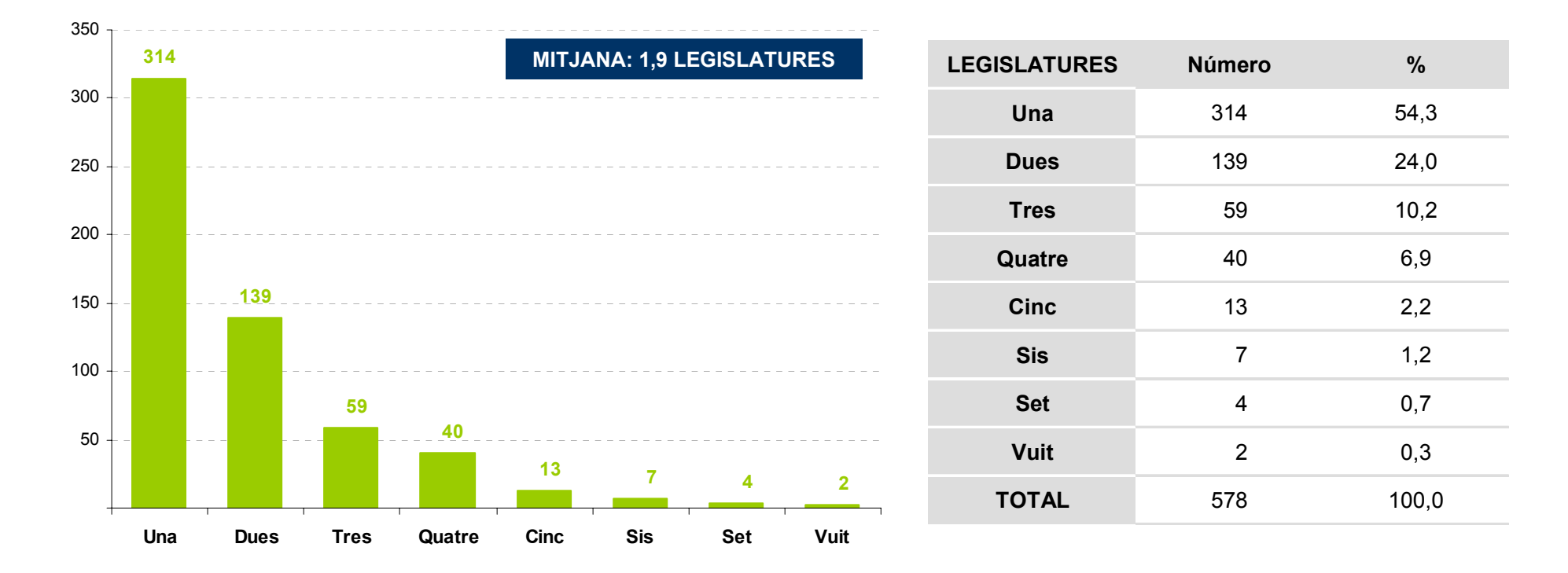

**-Distribució dels parlamentaris segons número de legislatures en que han estat escollits-**

Eleccions al Parlament de Catalunya. PARLAMENT DE CATALUNYA

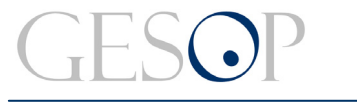

Gabinet d'Estudis Socials i Opinió Pública **Marchald (f. 1919)**<br>Breu de dades (6). Novembre 2010

### **Els parlamentaris del PSC, ERC i CiU són els que més repeteixen**

**-Distribució dels parlamentaris de cada partit segons número de legislatures en que han estat escollits (%)-**

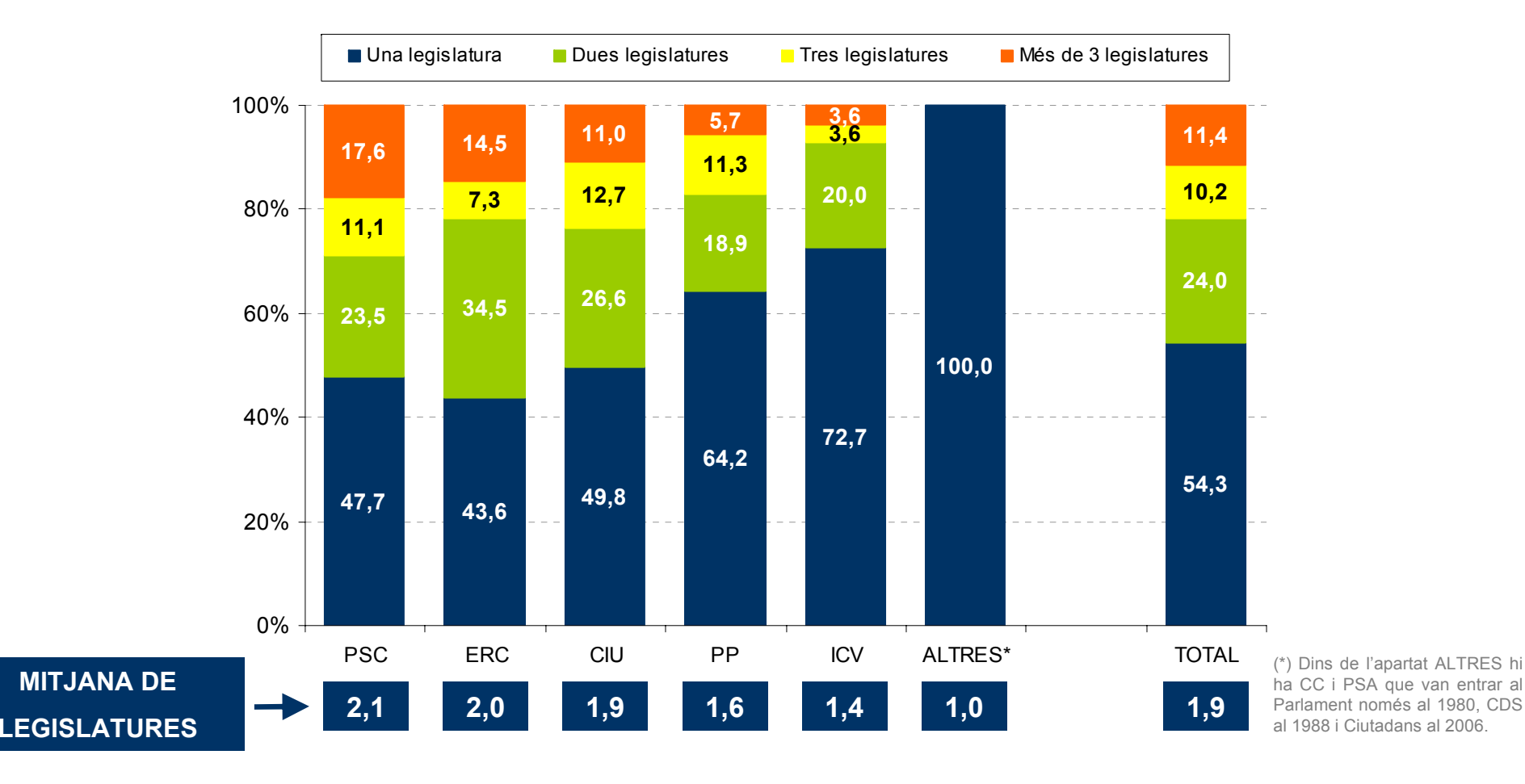

FONT: Elaboració pròpia a partir de les dades del Departament de Governació a: (http://www10.gencat.cat/pls/gov\_eleccions/)

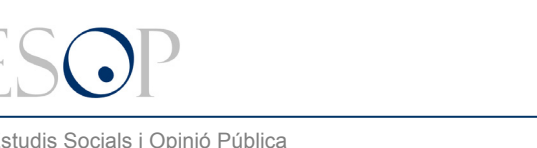

### **Hi ha sis persones que han estat parlamentàries durant més de 20 anys**

**-Distribució dels parlamentaris de cada partit segons número de legislatures en que han estat escollits-**

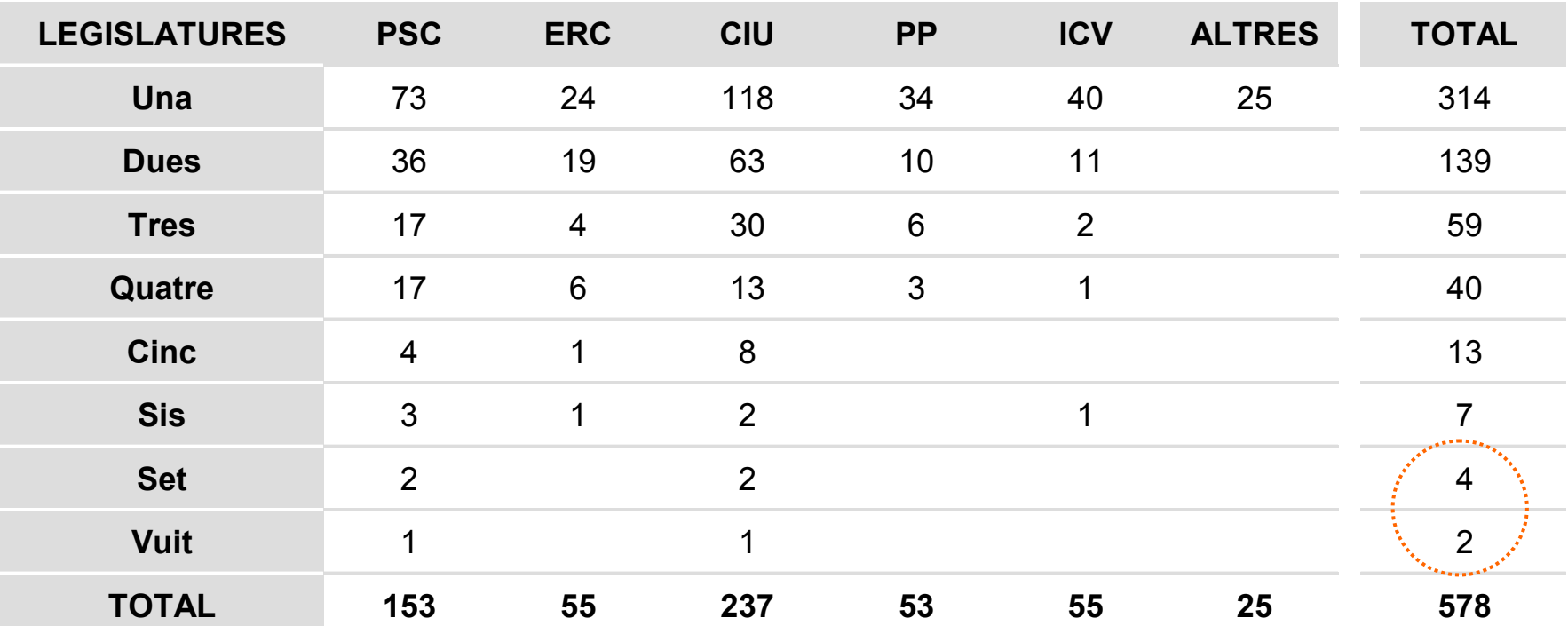

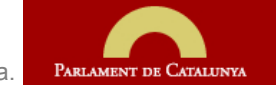

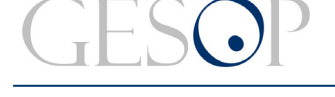

### **Des de 1980 fins al 2006 més del 80% dels escons han estat ocupats per homes**

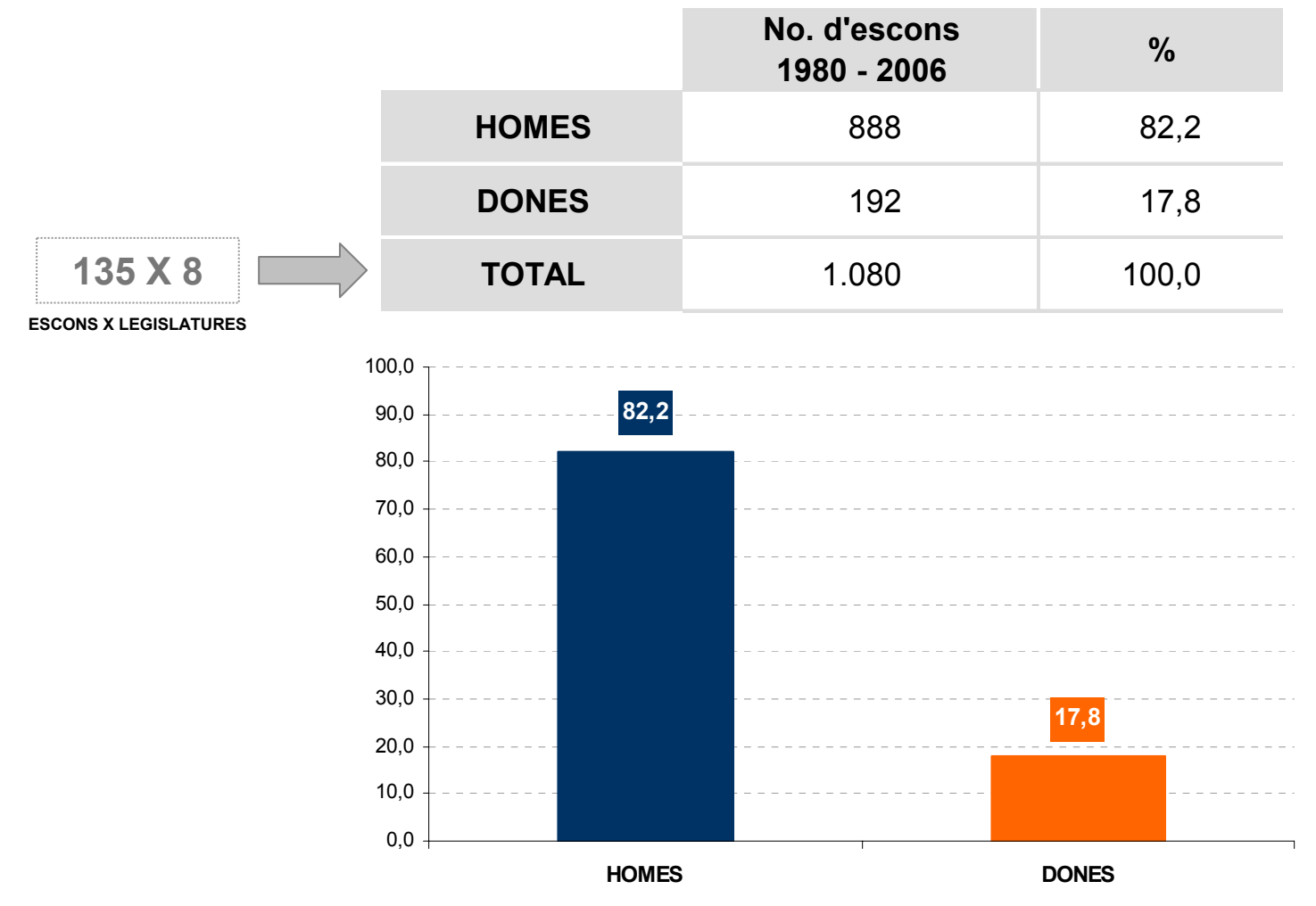

FONT: Elaboració pròpia a partir de les dades del Departament de Governació a: (http://www10.gencat.cat/pls/gov\_eleccions/)

**La presència de dones a les files del PP, ICV i el PSC ha estat superior a la mitjana**

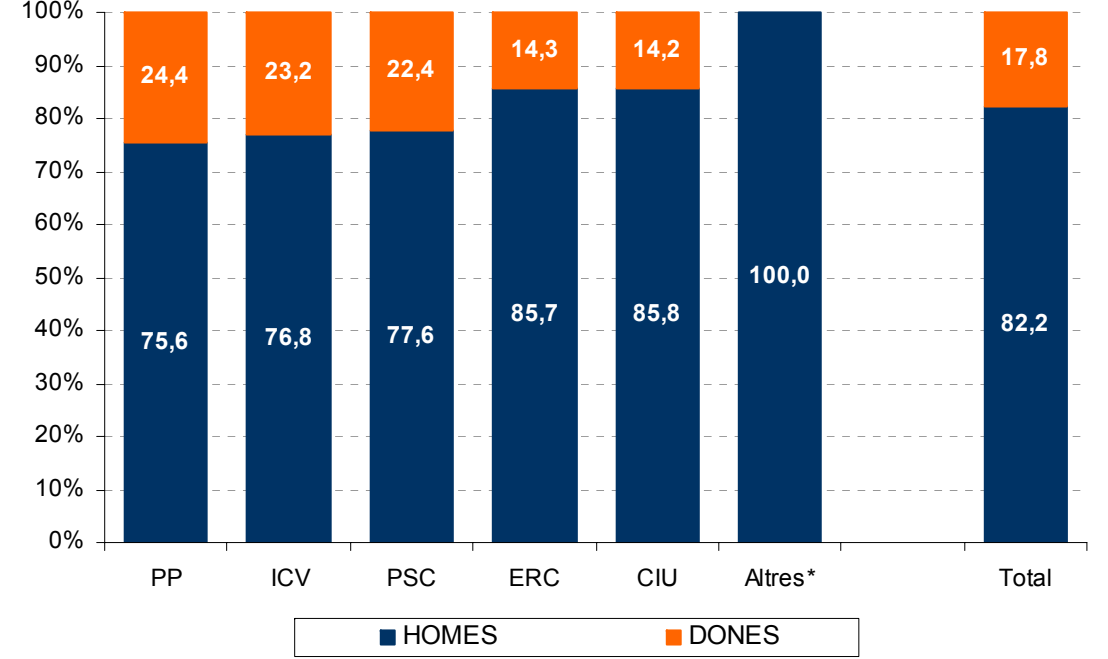

**-Distribució per gènere dins de cada partit 1980 - 06 (%)-**

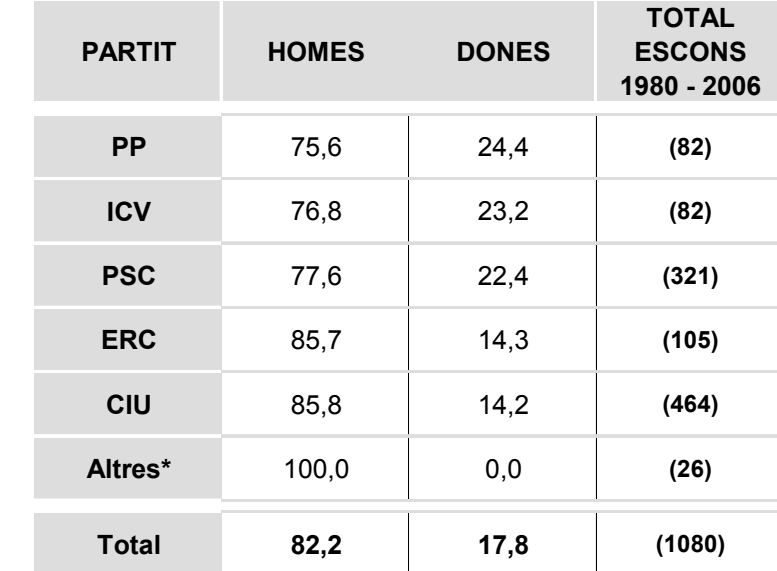

(\*) Dins de l'apartat ALTRES hi ha CC i PSA que van entrar al Parlament només al 1980, CDS al 1988 i Ciutadans al 2006.

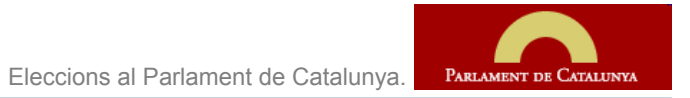

Gabinet d'Estudis Socials i Opinió Pública **Marchald (f. 1919)**<br>Breu de dades (6). Novembre 2010

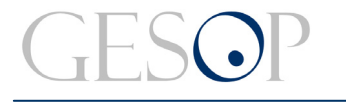

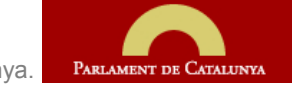

# **El número de dones al Parlament ha anat creixent cada legislatura. Al 2006 una tercera part, 48 de 135, eren dones**

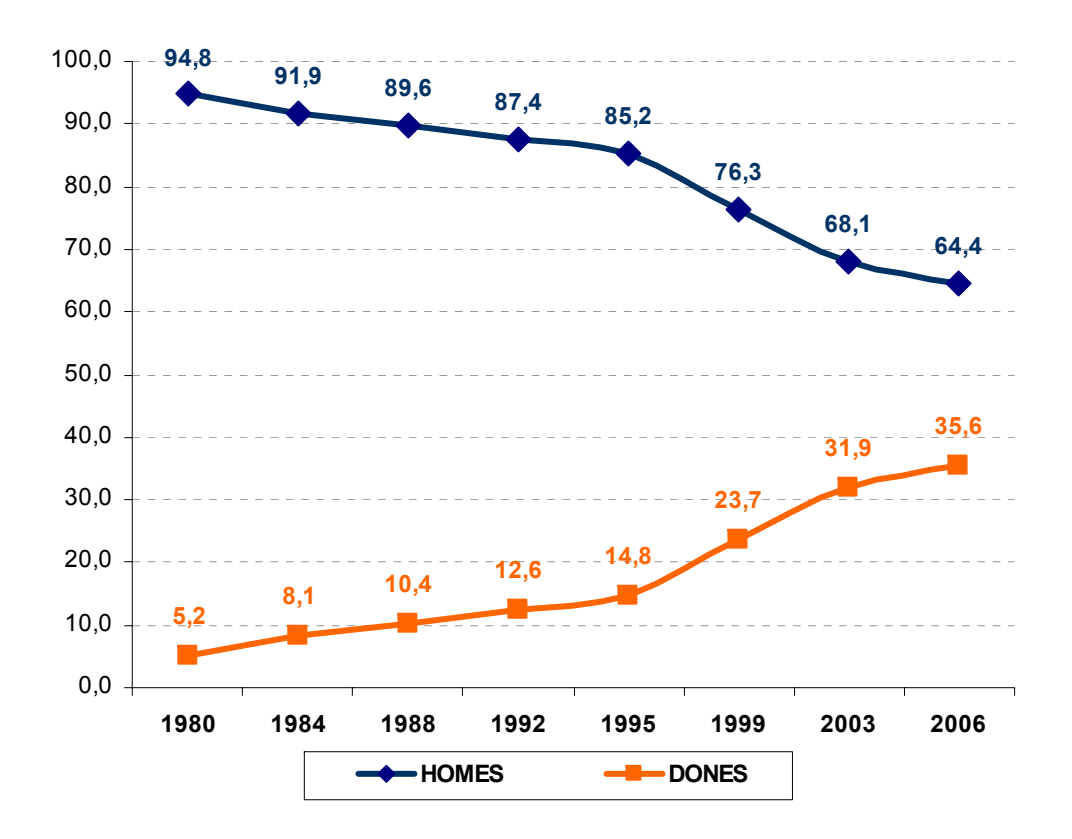

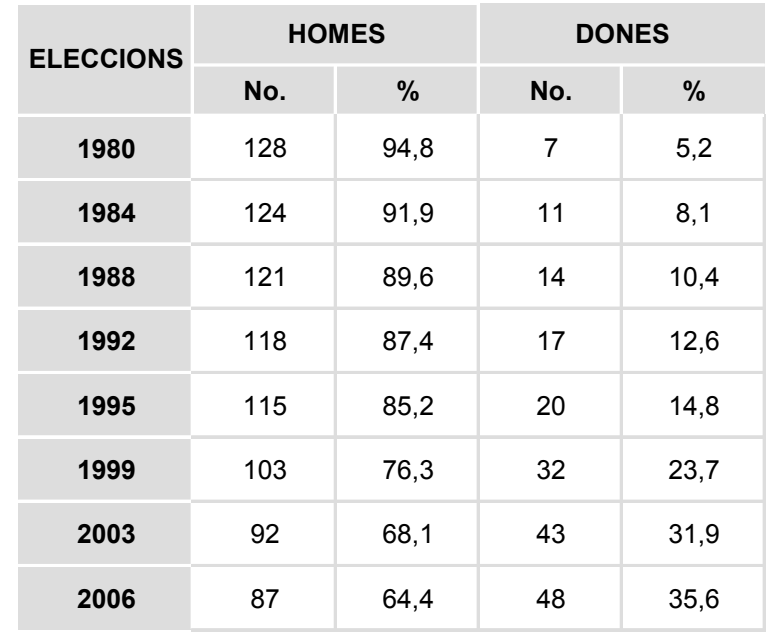

FONT: Elaboració pròpia a partir de les dades del Departament de Governació a: (http://www10.gencat.cat/pls/gov\_eleccions/)

### **La presència de dones s'accentua, sobretot, a la legislatura del canvi del segle XX al segle XXI\***

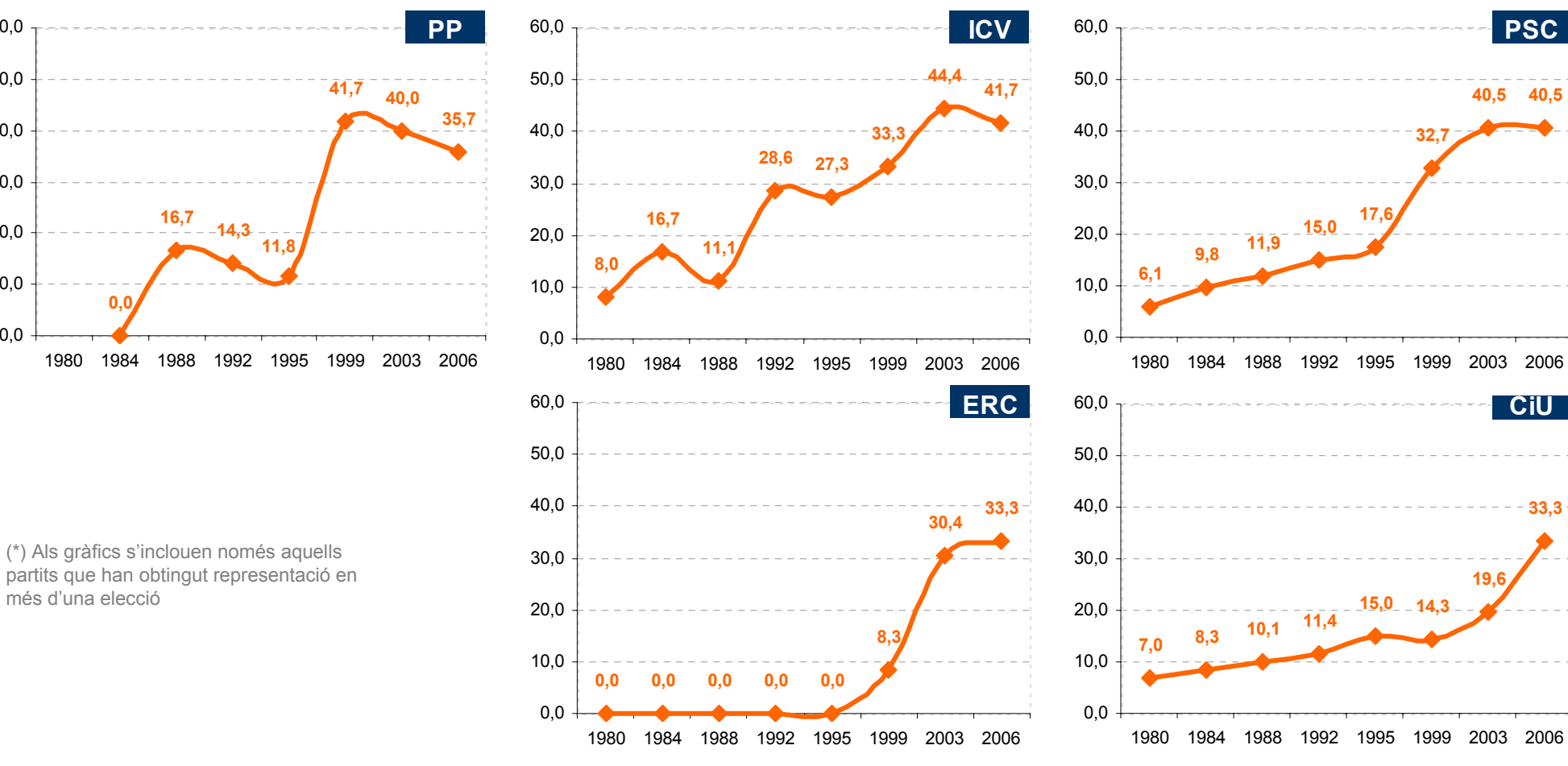

**-Evolució del % de dones per partit-**

FONT: Elaboració pròpia a partir de les dades del Departament de Governació a: (http://www10.gencat.cat/pls/gov\_eleccions/)

2003 2006

**33,3**

**CiU**

**40,5 40,5**

**PSC**

**19,6**

**15,0**

**15,0**

**17,6**

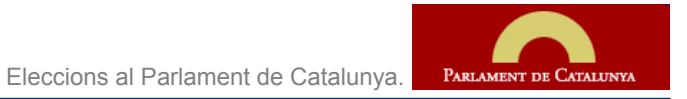

**32,7**

 $0.0$ 

10,0

20,0

30,0

40,0

50,0

60,0

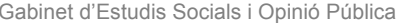

### Gabinet d'Estudis Socials i Opinió Pública **Marchald (f. 1919)**<br>Breu de dades (6). Novembre 2010

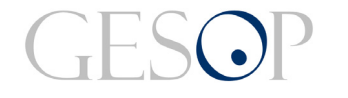

# **39 forces polítiques es presenten a les autonòmiques de 2010. Mai s'havien presentat tantes opcions diferents.**

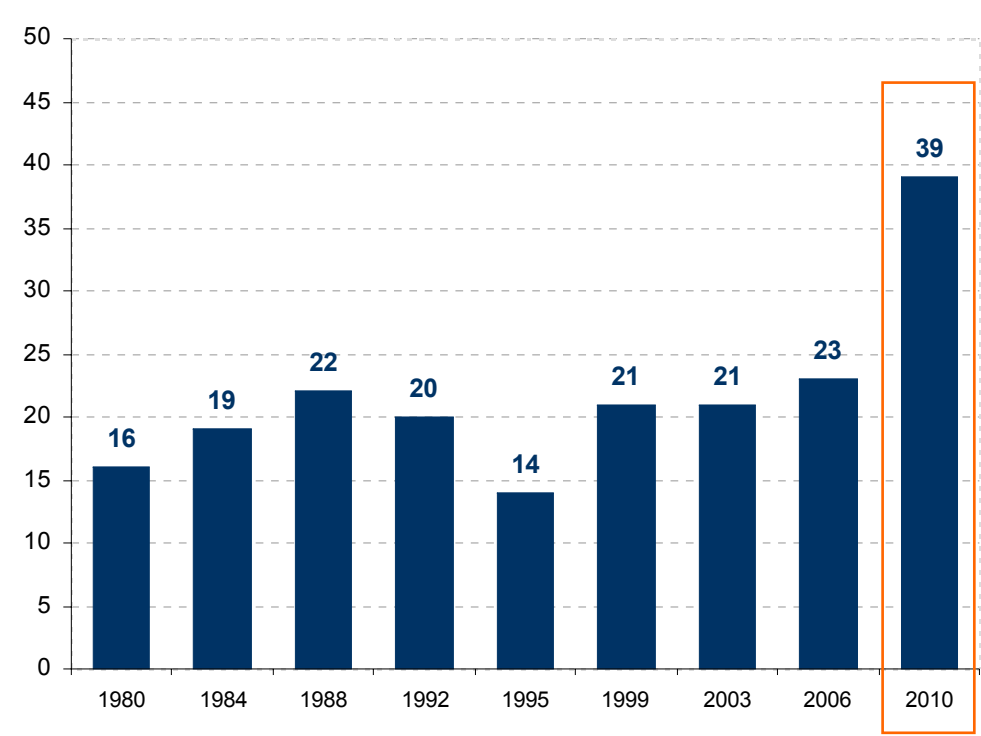

**-Número de candidatures presentades per cada elecció-**

![](_page_11_Picture_215.jpeg)

![](_page_12_Picture_0.jpeg)

Gabinet d'Estudis Socials i Opinió Pública

**Un total de 3.882 persones van a les llistes de les properes autonòmiques, de les quals el 46% són dones. Ara bé, el 80% de les llistes estan encapçalades per homes**

*Són les primeres eleccions autonòmiques en les que la llei obliga que les llistes presentin un mínim del 40% de persones de cada sexe.*

![](_page_12_Picture_175.jpeg)

#### *Llei orgànica 3/2007, de 22 de març, per a la igualtat efectiva de dones i homes. Modificació de la Llei orgànica de règim electoral general. "*

*1. Les candidatures que es presentin per a les eleccions de diputats al Congrés, municipals i de membres dels consells insulars i dels cabildos insulars canaris (…), diputats al Parlament Europeu i membres de les assemblees legislatives de les comunitats autònomes han de tenir una composició equilibrada de dones i homes, de manera que en el conjunt de la llista els candidats de cadascun dels sexes suposin com a mínim el quaranta per cent. (…)* 

*2. També <sup>s</sup>'ha de mantenir la proporció mínima del quaranta per cent en cada tram de cinc llocs. (…)*

*"*

![](_page_13_Picture_0.jpeg)

Gabinet d'Estudis Socials i Opinió Pública

# **Al Parlament de la legislatura 2010-2014 es presenten 39 opcions polítiques diferents.**

**D'aquestes, 22 es presenten a les quatre circumscripcions catalanes**

![](_page_13_Picture_7.jpeg)

#### **LLISTES QUE ES PRESENTEN A LES QUATRE CIRCUMSCRIPCIONS**

- **CIUTADANS - PARTIDO DE LA CIUDADANÍA**
- **CONVERGÈNCIA I UNIÓ**
- •**COORDINADORA REUSENCA INDEPENDENT**
- •**DES DE BAIX**
- •**ELS VERDS-GRUP VERD EUROPEU**
- •**ESCONS EN BLANC - CIUDADANOS EN BLANCO**
- •**ESQUERRA REPUBLICANA DE CATALUNYA**
- •**FALANGE ESPAÑOLA DE LAS JONS**
- •**FAMILIA Y VIDA**
- •**INICIATIVA PER CATALUNYA VERDS-ESQUERRA UNIDA I ALTERNATIVA**
- •**MOVIMIENTO SOCIAL REPUBLICANO**
- •**PARTIDO DE LOS PENSIONISTAS EN ACCIÓN**
- **PARTIT ANTITAURÍ CONTRA EL MALTRACATAMENT ANIMAL**
- **PARTIT COMUNISTA DEL POBLE DE CATALUNYA**
- **PARTIT DELS SOCIALISTES DE CATALUNYA**
- **PARTIT POPULAR**
- **PIRATES DE CATALUNYA**
- **PLATAFORMA PER CATALUNYA**
- **REAGRUPAMENT INDEPENDENTISTA**
- •**SOLIDARITAT CATALANA PER LA INDEPENDÈNCIA**
- •**UNIFICACIÓN COMUNISTA DE ESPAÑA**
- •**UNIÓN, PROGRESO Y DEMOCRACIA**

![](_page_14_Picture_0.jpeg)

Eleccions al Parlament de Catalunya. PARLAMENT DE CATALUNYA

Gabinet d'Estudis Socials i Opinió Pública **Marchald (f. 1919)**<br>Breu de dades (6). Novembre 2010

### **Hi ha 17 candidatures que no es presenten a tot Catalunya**

![](_page_14_Picture_5.jpeg)

#### **LLISTES QUE ES PRESENTEN A LA CIRCUMSCRIPCIÓ DE BARCELONA**

- • **PARTIDO OBRERO SOCIALISTA INTERNACIONALISTA**
- **PARTIT HUMANISTA**
- **PARTIT REPUBLICÀ D'ESQUERRA - IZQUIERDA REPUBLICANA**
- **POR UN MUNDO MÁS JUSTO**
- •**ALTERNATIVA DE GOVERN**
- •**GENT NOSTRA**
- **PARTIDO CASTELLANO**

![](_page_14_Picture_14.jpeg)

#### **LLISTES QUE ES PRESENTEN A LA CIRCUMSCRIPCIÓ DE GIRONA**

- • **PARTIDO OBRERO SOCIALISTA INTERNACIONALISTA**
- **PARTIT REPUBLICÀ D'ESQUERRA - IZQUIERDA REPUBLICANA**
- **PARTIDO GAY, LÉSBICO, BISEXUAL, TRANSEXUAL Y HETEROSEXUAL**
- **PAGESOS PER LA DIGNITAT RURAL CATALANA**

(\*) Només es presenten en una circumscripció

![](_page_14_Picture_21.jpeg)

#### **LLISTES QUE ES PRESENTEN A LA CIRCUMSCRIPCIÓ DE LLEIDA**

- **PARTIT HUMANISTA**
- •**POR UN MUNDO MÁS JUSTO**
- •**CENTRO DEMOCRÁTICO Y SOCIAL**
- •**BLOC SOBIRANISTA CATALÀ**
- **PARTIDO ARAGONÉS**

•

- •**PARTIT JUSTÍCIA I PROGRÉS**
- •**PARTIT PER CATALUNYA**

![](_page_14_Picture_30.jpeg)

### **LLISTES QUE ES PRESENTEN A LA CIRCUMSCRIPCIÓ DE TARRAGONA**

- • **PARTIDO OBRERO SOCIALISTA INTERNACIONALISTA**
- **PARTIT REPUBLICÀ D'ESQUERRA - IZQUIERDA REPUBLICANA**
- **POR UN MUNDO MÁS JUSTO**
- **CENTRO DEMOCRÁTICO Y SOCIAL**
- **PARTIDO GAY, LÉSBICO, BISEXUAL, TRANSEXUAL Y HETEROSEXUAL**
- **SOLIDARIDAD Y AUTOGESTIÓN INTERNACIONALISTA**
- **ALTERNATIVA LIBERAL SOCIAL**
- **DEMOCRATICAWEB**

![](_page_15_Picture_0.jpeg)

Gabinet d'Estudis Socials i Opinió Pública, S.L. C/. Llull 102, 4rt. 3a. 08005 Barcelona Tel. 93 300 07 42 Fax 93 300 55 22 www.gesop.net